# 1 Índice

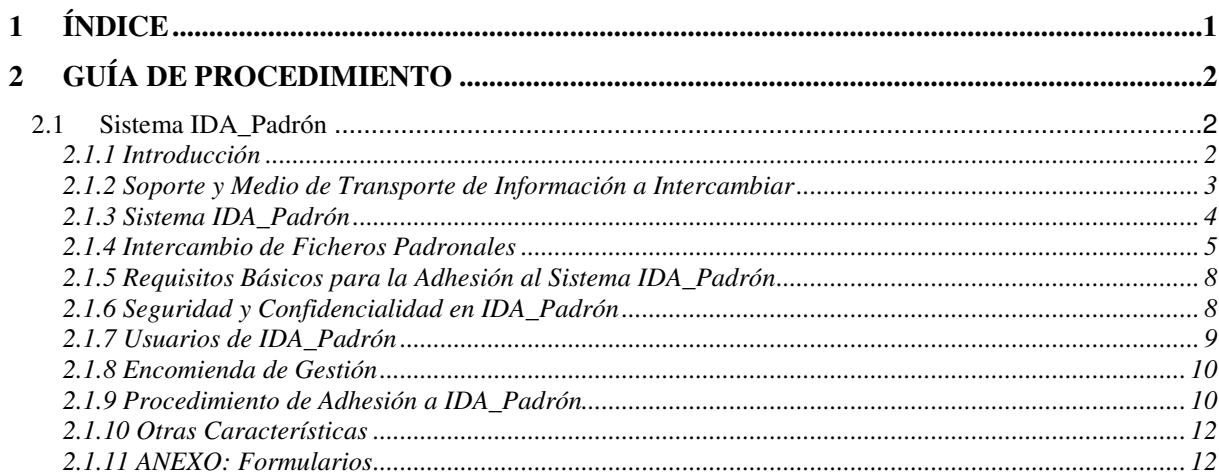

### **2 Guía de Procedimiento**

## **2.1 Sistema IDA\_Padrón**

#### **2.1.1 Introducción**

La normativa reguladora del Padrón Municipal de Habitantes (*Ley 4/1996, de 10 de enero, y Real Decreto 2612/1996, de 20 de diciembre*) ha implantado un sistema de gestión del Padrón Municipal que requiere del concurso sincronizado de todas las Administraciones Locales españolas entre sí y entre éstas y el Instituto Nacional de Estadística para su correcto funcionamiento.

Este modelo de gestión habría sido impensable antes de la reciente revolución tecnológica que ha significado la popularización de los sistemas informáticos y telemáticos. Pero en la actualidad, la disponibilidad de sistemas de bajo coste y sencillo uso, permite hacer realidad la vieja aspiración de que todas las Administraciones Locales, cualquiera que sea su tamaño, realicen las mismas funciones y tengan las mismas oportunidades.

No hay duda de que el pequeño Municipio, con la inestimable ayuda de su Diputación Provincial, está en condiciones de comunicarse con el resto de las Administraciones Públicas españolas en pie de igualdad, y de enviar y recibir las informaciones que le afectan con la misma eficiencia de las grandes organizaciones.

La Ley 4/1996 (*artículo 17.1*) implanta un procedimiento de gestión del Padrón que debe llevarse a cabo por medios informáticos. Esta declaración, complementada con la invocación expresa al apoyo que las Diputaciones Provinciales deben prestar, implica que todos los Ayuntamientos españoles deben contar por si mismos o por terceros, con un equipamiento informático, por limitado que sea.

Además, la Ley y el Reglamento han diseñado un procedimiento de comunicación de información padronal entre todas las Administraciones destinado a conseguir que las inscripciones padronales de cada Municipio sean coherentes con las de los demás, lo que deberá llevarnos a alcanzar la concordancia de cada Padrón con la realidad, acabando así con las duplicidades, inconsistencias,... que anteriormente obligaban a renovar el Padrón cada cinco años.

El Ayuntamiento debe valorar la oportunidad que esta imposición legal le brinda para comunicarse con las demás Administraciones, para disponer de una ventana que le pondrá en contacto con el mundo entero. La obligación que se le impone de comunicar sus informaciones padronales le va a permitir dotarse de los medios para poder llevar a cabo cuantas comunicaciones sean de interés para el propio Ayuntamiento o para sus vecinos, medios que le van a ser proporcionados en la medida en que no disponga de capacidad propia para conseguirlos.

No hay duda de que el nuevo sistema de gestión va a reportar ventajas claras para los vecinos de nuestros Municipios. No debe olvidarse, que las Corporaciones Locales son la representación del conjunto de sus vecinos, por lo que esta nueva normativa habrá sido bien recibida por ellas. Lo que no está claro es que las Administraciones Locales, los gestores de Padrón, hayan visto el nuevo sistema con tan buenos ojos, especialmente en el caso de los Municipios con reducida población.

Sin duda mas de un pequeño Ayuntamiento ha creído ver en la nueva regulación un mecanismo para facilitar la gestión de los grandes, complicando extraordinariamente la de los pequeños. ¿Para qué quiere una gestión informatizada el Municipio de cien habitantes? ¿Qué necesidad tiene de comunicar todos los meses sus variaciones padronales si solo se producen dos modificaciones al año?.

La objeción es real, pero la visión es sesgada. Ante todo, debe tenerse en cuenta que es tan importante esa variación que afecta al vecino del pequeño Municipio como la que concierne al de la gran ciudad. Si la de éste tiene una inmediata repercusión en todas las Administraciones, la de aquél no debe ser de peor condición. En segundo lugar, para ese Ayuntamiento es importante que se tenga en cuenta a todos los efectos que su verdadera población es de 102, o de 98, y, sin duda, este cambio es más trascendente que si se hubiera producido en una ciudad.

Pero sobre todo, ese Ayuntamiento debe valorar la oportunidad que esta imposición legal le brinda para comunicarse con las demás Administraciones, para disponer de una ventana que le pondrá en contacto con el mundo entero. La obligación que se le impone de comunicar sus informaciones padronales le va a permitir dotarse de los medios para poder llevar a cabo cuantas comunicaciones sean de interés para el propio Ayuntamiento o para sus vecinos, medios que le van a ser proporcionados en la medida en que no disponga de capacidad propia para conseguirlos.

El marco tecnológico actual no solo permite el envío/recepción de ficheros, sino que también permite la consulta por medios universales a información residente en otros lugares.

Ahora es el momento tecnológico adecuado para poder aplicar el *artículo 83.2* del *RD 2612/1996* en el que se indica que los Ayuntamientos puedan consultar por vía telemática los datos de sus respectivos padrones que obren en poder el Instituto Nacional de Estadística.

## **2.1.2 Soporte y Medio de Transporte de Información a Intercambiar**

En el Reglamento de Población y Demarcación Territorial de las Entidades Locales se dispone que el intercambio de información padronal entre los Ayuntamientos y el Instituto Nacional de Estadística (INE) se realizará por medios informáticos o telemáticos, estableciéndose en la Resolución de 1 de abril de 1997 por la que se dictan instrucciones técnicas a los Ayuntamientos sobre la gestión y revisión del Padrón Municipal tanto la estructura como la forma de cumplimentar los correspondientes ficheros de intercambio.

El intercambio de información de datos padronales por medio de soporte magnético (*cintas o "disquetes"*) ya ha sido puesto en marcha por el INE con la recogida y validación del Padrón Municipal a 1 de mayo de 1996, así como para las variaciones posteriores

Esta forma de intercambio de datos se ha mostrado segura pero muy poco flexible y de laboriosa operación, no permitiendo reducir tiempos de respuesta ni una automatización del procedimiento de gestión.

Por ello, el Instituto Nacional de Estadística, en colaboración con la Federación Española de Municipios y Provincias (FEMP) y el Ministerio de Administraciones Públicas (MAP), realizaron diferentes estudios para la elección de un medio de transporte de información por medios telemáticos y al alcance de cualquier sistema informático.

El resultado de estos estudios fue:

- o La elección de EDI como único medio de transporte telemático de intercambio de información padronal.
- o La publicación por parte del INE de un concurso de asistencia técnica para la definición de los mensajes **EDIFACT**, a utilizar en la transmisión de datos padronales entre el INE y los Ayuntamientos, y el desarrollo de "*Software*" necesario para la validación y traducción de mensajes.

A pesar de la idoneidad del sistema de transporte de información seleccionado en ese momento, éste nunca fue puesto en marcha debido fundamentalmente a que precisaba la contratación, por parte de los Ayuntamientos, de los servicios de una Red de Valor Añadido para disponer de una mensajería "*X-400*", como exigencia para poder intercambiar telemáticamente datos con el INE.

Un elevado número de Ayuntamientos cuenta en la actualidad con servicio de mensajería electrónica Internet. Las propias Comunidades Autónomas y Diputaciones Provinciales están llevando a cabo proyectos encaminados a todos los Municipios de sus distintos ámbitos territoriales de infraestructuras y medios de acceso a *Internet* y correo electrónico e-mail.

En general, no aceptan tener que contratar otro tipo de mensajería a los solos efectos de comunicación con el INE.

Por ello y como consecuencia de que la tecnología ha avanzado de forma muy rápida y la mensajería abierta según las normas Internet, ha irrumpido y desarrollado con tanta fuerza y éxito que si bien hace menos de 3 años era impensable plantear un proyecto de intercambio de datos administrativos basado en este tipo de mensajería, la realidad de hoy es que no se está diseñando ni desarrollando ningún proyecto en la propia Administración Pública que no gire a través de este sistema.

Por todo ello el INE ha creído conveniente reconsiderar el proyecto inicial para que el medio de comunicación entre los Ayuntamientos y el INE se base en sistemas de mensajería abierta "*POP3/SMTP*", con redes de comunicación estándar "PPP".

### **2.1.3 Sistema IDA\_Padrón**

#### https://idapadron.ine.es/

El Sistema IDA\_Padrón consiste en varios Sub-Sistemas:

- o Sub-Sistema IDA\_Web (Intercambio y control de Datos Padronales)
- o Sub-Sistema IDA\_Cónsul (Consultas Padronales)
- o Sub-Sistema Cifras (Intercambio y control de Ficheros de Cifras anuales)

En el Sub-Sistema IDA\_Web, el usuario identificado a la base de datos podrá:

- Enviar los Ficheros de Variaciones Padronales.
- Recoger los Ficheros de Devolución de Errores/Incidencias.
- Consultar el Estado de Tramitación de los Ficheros de Variaciones.
- Configurar su Institución.
- Cambio de la Contraseña.

En el Sub-Sistema IDA\_Cónsul, el usuario autorizado podrá:

- Realizar Consultas Padronales de los datos que el INE posee de sus padrones ( Padrones Municipales y Tablas de Manuales ).
- Consultar los Errores Pendientes de Resolución de Habitantes y obtener copias de estas consultas.
- Consultar los datos Padronales de Extranjeros y obtener copias de estas consultas.
- Solicitar copias de Ficheros Padronales.
- Consultar y descargarse la relación de Nombres/Apellidos.
- Consultar y descargarse los datos territoriales del INE (Callejeros).
- Descarga de ficheros de Registros Civiles.
- Presenta los Datos Personales del Usuario y de la Institución.
- Cambio de la Contraseña.

En el Sub-Sistema Cifras, el usuario identificado a la base de datos podrá:

- Enviar los ficheros validados de Cifras.
- Recoger los ficheros validados de Cifras.
- Consultar el estado de tramitación de los ficheros validados de Cifras.
- Descargar los ficheros de Reparos del INE.
- Enviar los ficheros de Alegaciones.
- Consultar de los ficheros de Alegaciones.
- Respuestas a los ficheros de Alegaciones.
- Descargar los Ficheros O de Asociaciones del INE.
- Consultar los Ficheros O de Asociaciones del INE.
- Respuestas a los Ficheros O de Asociaciones del INE.
- Confirmar el Fichero O de Asociaciones del INE.
- Descargar los Ficheros P del INE.
- Calendario.
- Cambio de la Contraseña.

Para todos estos Sub-Sistemas, es necesario que el usuario tenga en cuenta que:

- Las páginas han sido diseñadas para Internet Explorer 6.0 o superior y compatibles. Con otros navegadores, no tendrá acceso a ciertas Utilidades y la navegación entre páginas podrá ser imposible.
- Las páginas han sido optimizadas para una resolución mínima de pantalla de 800 x 600 con fuentes pequeñas, aunque se recomienda una resolución de pantalla de 1024 x 768 con fuentes grandes. Con otras configuraciones, la presentación de las pantallas será distinta a las que se presentan en este documento.
- Por motivos de seguridad y eficiencia, para acceder a IDA\_Cónsul, es necesario que el Navegador de Web del usuario permita la grabación de "Cookies*"*, de otra forma, el Sub-Sistema no estará accesible.
- Para acceder a IDA\_Web, IDA\_Cónsul y/o Cifras en todas sus opciones, el usuario debe identificarse por medio de las claves y contraseñas que el INE habrá remitido en el momento de formalizar su adhesión a IDA\_Padrón, o mediante Certificado Digital admitido.
- Para obtener mas información podrá acceder a la Documentación, en páginas de libre acceso, donde encontrará información sobre el proyecto.

### **2.1.4 Intercambio de Ficheros Padronales**

Los **Ficheros de Intercambio de Variaciones Padronales** recibidos en el INE y los **Ficheros de Devolución de Errores/Incidencias** enviados por el Instituto Nacional de Estadística a las Instituciones pueden ser enviados/recibidos por dos canales diferentes: **IDA** Web (utilizando el aplicativo IneValidación) y J\_INE (correo electrónico).

#### 2.1.4.1 IDA\_Web. IneValidación

Por medio del Sub-Sistema IDA Web, **https://idapadron.ine.es/**, y utilizando el aplicativo IneValidación instalado en el propio PC del usuario, podremos realizar el intercambio de Ficheros Padronales entre las Instituciones (*Ayuntamientos ,Diputaciones/Secretarías, Cabildos o Consells*) y el INE.

Este programa está diseñado para Instituciones con un número mensual no muy elevado de variaciones padronales.

IneValidación se ocupará de validar el intercambio de datos padronales entre Ayuntamientos y el INE a través de IDA\_Web. Además de las tradicionales operaciones de validación o recuento, y la generación del Fichero de Acompañamiento (UNB), IneValidación soporta nuevas funciones para intercambio seguro de datos, basadas en el uso de Certificados Digitales.

Aquellos usuarios de Instituciones que dispongan de un Certificado Digital **FNMT** Clase 2 CA, podrán intercambiar con el INE ficheros cifrados y firmados digitalmente, ampliando aún mas la confidencialidad e integridad de los datos intercambiados.

Asimismo, aquellos usuarios que aún no dispongan de Certificado Digital, podrán utilizar igualmente IneValidación para continuar con el envío y recepción de los ficheros de datos padronales y su acompañamiento.

#### Requisitos del Pc:

- **128 Mb de RAM, o superior.**
- Pentium 350 Mhz o superior.
- 256 colores (8-bit color depth), o superior.
- Resolución mínima de pantalla de 800x600
- $-100$  Mb de espacio libre en disco para instalación.
- Navegador de Web de última generación (Internet Explorer 6.0 o superior u otros navegadores compatibles con las normas de seguridad estándar para Certificados Software X.509.v3).
- Acceso a Internet ya sea mediante banda ancha (ADSL, cable, etc.) o servicio de Acceso Telefónico a Redes.

Plataformas soportadas:

| Microsoft Windows 95, 98, ME,<br>NT, 2000, XP 32, VISTA <sup>1</sup> | IBM-JRE 1.4.0   I18N Win32 |
|----------------------------------------------------------------------|----------------------------|
| HP-UX 11 PA-RISC                                                     | HP-JRE 1.4.0.00            |

<sup>&</sup>lt;sup>1</sup> La instalación incluirá la Máquina Virtual de JAVA correspondiente a cada plataforma. Para instalar otras plataformas, contactar con la Delegación Provincial del INE.

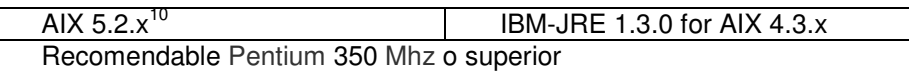

Para operar en modo Certificado (Intercambio seguro de ficheros cifrados y firmados):

- Certificado Digital de Usuario Clase 2 CA emitido por la Fábrica Nacional de Moneda y Timbre **OPCIONAL** para utilizar IneValidación (Longitud de claves RSA de 1024 *bits*).

#### 2.1.4.2 Correo electrónico. J\_INE

Otro procedimiento permitido para el intercambio de Ficheros Padronales entre las Instituciones (*Diputaciones/Secretarías, Cabildos, Consells o Ayuntamientos*) y el INE es por medio del aplicativo J INE instalado en el Pc del usuario, cuyo medio de transmisión, es el correo electrónico.

Está diseñado para Instituciones (*Diputaciones Provinciales/Secretarías, Cabildos y Consells)* con muchos Municipios en custodia y con permisos de consulta y actualización que realicen el envío de Ficheros Padronales de varios municipios. En cualquier otro caso, no tiene sentido que se instale este programa salvo que se realicen regularmente intercambios mensuales de más de 20.000 registros (*Municipios de mucha población*).

Para su utilización se precisa:

- o Clave de instalación.
- o Existencia de certificado de cliente Clase 2 CA (**es absolutamente obligatorio**).
- o Una dirección de correo específica para la aplicación.

Además de las tradicionales operaciones de validación, generación del Fichero de Acompañamiento (UNB) e intercambio de ficheros, J INE soporta nuevas funciones para intercambio seguro de datos, basadas en el uso de Certificados Digitales.

Solamente aquellas Instituciones que ya dispongan de usuarios acreditados con un Certificado Digital **FNMT** Clase 2 CA (*claves RSA de 1.024 bits*), podrán intercambiar a través de J\_INE ficheros cifrados y firmados digitalmente, asegurando la confidencialidad e integridad de los datos intercambiados.

#### Requisitos del Pc:

- 128 Mb de RAM, o superior.
- Pentium 350 Mhz o superior.
- 256 colores (8-bit color depth), o superior.
- Resolución mínima de pantalla de 800x600.
- 100 Mb de espacio libre en disco para instalación  $2^3$ .

 $^{\text{2}}$  En equipos Windows 95 y Windows 98, si se detectan problemas para completar la instalación, se aconseja liberar algo más de los 100 MB libres recomendados.

 $^3$  Dependiendo del volumen de ficheros que vaya a procesar cada Institución, se recomienda disponer de suficiente espacio en disco para el almacenaje de todos los ficheros que se irán procesando tanto en Envío como en Recepción, y que se van guardando en el sistema de directorios de la aplicación.

- Navegador de Web de última generación (Internet Explorer 6.0 o superior u otros navegadores compatibles con las normas de seguridad estándar para Certificados Software X.509.v3).
- Acceso a Internet ya sea mediante banda ancha (ADSL, cable, etc.) o servicio de Acceso Telefónico a Redes.

Plataformas soportadas: 4

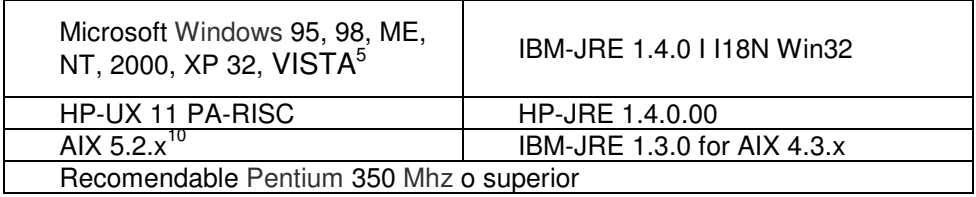

Para operar en modo Certificado (*Intercambio seguro de ficheros cifrados y firmados)*:

- Certificado Digital de Usuario Clase 2 CA emitido por la Fábrica Nacional de Moneda y Timbre **IMPRESCINDIBLE** para utilizar J\_INE. (*Longitud de claves RSA de 1024 bits*).

### **2.1.5 Requisitos Básicos para la Adhesión al Sistema IDA\_Padrón**

Para que los Ayuntamientos, Diputaciones Provinciales, Comunidades Autónomas Uní provinciales, Cabildos o Consejos Insulares puedan adherirse al Sistema IDA\_Padrón, bastará con cumplir unos requisitos mínimos:

- o Contar con la plataforma informática adecuada que cumpla tanto con los requisitos "**hardware**" como "**software**".
- $\circ$  Solicitar la adhesión por medio del procedimiento que se describe posteriormente.

### **2.1.6 Seguridad y Confidencialidad en IDA\_Padrón**

El *Real Decreto 994/1999 de 11 de junio* por el que se aprueba el Reglamento de Medidas de Seguridad de los Ficheros Automatizados que contengan Datos de Carácter Personal, establece los medios técnicos y organizativos que deben reunir los ficheros automatizados, fijando diferentes niveles de seguridad en función del tipo de datos.

En el artículo 4.1 se indica " ...*todos los ficheros que contengan datos de carácter personal deberán adoptar las medidas de seguridad de nivel básico...* " y en el artículo 5.1 se especifica *" ...las medidas de seguridad exigibles a los accesos a datos de carácter personal a través de redes de comunicaciones deberán garantizar un nivel de seguridad equivalente al correspondiente a los accesos en modo local...*", medidas de seguridad que se detallan en el CAPITULO II del mencionado Real Decreto y en especial en los artículos 11 y 12, en los que se especifican que el control de acceso debe ser realizado por medio de asignación de Usuarios y Contraseñas que garanticen la identificación y control autorizado de acceso.

<sup>&</sup>lt;sup>4</sup> Todas las instalaciones se distribuyen con la Máquina Virtual de JAVA correspondiente a cada plataforma. Para instalar sobre otras plataformas, contactar con el INE.

<sup>&</sup>lt;sup>5</sup> La instalación incluirá la Máquina Virtual de JAVA correspondiente a cada plataforma. Para instalar otras plataformas, contactar con la Delegación Provincial del INE.

Por su parte, el *Real Decreto 263/1996 de 16 de febrero*, por el que se regula la utilización de técnicas electrónicas, informáticas y telemáticas por la Administración General del Estado, reitera la necesidad de asegurar el acceso a la información únicamente a usuarios autorizados y establece en su artículo 7.4 que los sistemas de información que integren procesos de transmisión, pueden constituirse en registros auxiliares siempre y cuando recojan los datos a que hace referencia el párrafo 2 del apartado 3 del artículo 38 de la Ley 30/1992 modificada por Ley 15/1999, de 13 de diciembre, de Protección de Datos de Carácter Personal.

El Sistema IDA\_Padrón se ha diseñado para que se ajuste escrupulosamente a la reglamentación antes mencionada, tanto para los Sub-Sistemas IDA\_Web, IDA\_Cónsul y Cifras, como para las herramientas de intercambio de ficheros padronales, IneValidación, Cifras y J\_INE.

En efecto, la implantación del Sistema IDA\_Padrón, el acceso a la Zona Identificada de los Sub-Sistemas IDA\_Web, IDA\_Cónsul y Cifras únicamente podrá ser realizada a través de la identificación por claves de acceso distribuidas por el INE, por medio de la asignación de Usuarios y Contraseñas que permitirán consultar los propios datos de cada Institución.

Además de esto, IneValidación implementa la **encriptación** de datos por medio del uso de certificados digitales lo que garantiza la confidencialidad de los datos transmitidos y, lógicamente, también precisa poseer de las contraseñas de uso del Sistema IDA\_Padrón.

Por tanto, IDA\_Padrón desde su puesta en marcha, dispone de Certificado X.509 v3 para conexiones SSL-3, por lo que se tratará de un "Servidor seguro" donde la información se transmitirá "*encriptada*".

### **2.1.7 Usuarios de IDA\_Padrón**

De modo general, únicamente existirán dos tipos de usuarios de IDA Padrón:

- **Usuarios de Ayuntamientos.**
- Usuarios de Diputaciones Provinciales/Secretarías, Cabildos y Consells Insulares.

En función del tipo de usuario, se encontrarán accesibles o no las diferentes funcionalidades de IDA\_Padrón.

### 2.1.7.1 Usuarios de Ayuntamientos

Cuando el Usuario de Ayuntamiento se haya adherido al Sistema IDA\_Padrón, podrá acceder a todas las funcionalidades del mismo:

- Acceso a IDA\_Web y Cifras**.**
- Acceso en modo consulta a su respectivo Padrón de Habitantes (IDA\_Cónsul).
- Obtención de copias de sus padrones (IDA\_Cónsul).

#### 2.1.7.2 Usuarios de Diputaciones/Secretarías, Cabildos y Consells

Bajo formalización de encomienda de gestión (*cesión de custodia*) entre el Ayuntamiento y la Diputación Provincial/Secretaría, Cabildo o Consell, el usuario de las Diputaciones Provinciales, Cabildos, y Consells Insulares tendrá las mismas autorizaciones que el correspondiente Ayuntamiento custodiado:

Acceso a IDA\_Web y Cifras**.**

- Acceso en modo consulta a su respectivo Padrón de Habitantes (IDA\_Cónsul).
- Obtención de copias de sus padrones (IDA\_Cónsul).

#### **2.1.8 Encomienda de Gestión**

Las Diputaciones Provinciales/Secretarías, Cabildos y Consells Insulares, no tienen autorizado el acceso a este sistema a no ser que hayan formalizado las correspondientes encomiendas de gestión (*cesión de custodia*).

Según el *artículo 15 de la Ley 4/1999, de 13 de enero*, en su punto 4 se establece:

"*Cuando la encomienda de gestión se realice entre órganos y Entidades de distintas Administraciones se formalizará mediante firma del correspondiente convenio entre ellas, salvo en el supuesto de la gestión ordinaria de los servicios de las Comunidades Autónomas por las Diputaciones Provinciales o en su caso Cabildos o Consejos insulares, que se regirá por la legislación de Régimen Local*."

Será requisito imprescindible, la aportación de copias de la formalización de la Encomienda de Gestión o, en su caso, del Modelo *SIP-DP4*, debidamente cumplimentado (*ver Procedimiento de Adhesión a IDA\_Padrón*), para que el INE proceda a autorizar al usuario de las Diputaciones Provinciales/Secretarías, Cabildos y Consells Insulares que actúe en nombre del Ayuntamiento.

En este sentido, es de capital importancia, que el Ayuntamiento tenga presente que todas y cada una de las acciones que realice la Diputaciones Provinciales/Secretarías, Cabildos y Consells Insulares por este medio, a todos los efectos, las estará realizando el propio Ayuntamiento, bajo la responsabilidad de este.

### **2.1.9 Procedimiento de Adhesión a IDA\_Padrón**

El procedimiento de adhesión al Sistema IDA\_Padrón que a continuación se describe, se ha diseñado con el fin minimizar al máximo posible los trámites burocráticos que garanticen la identidad de los usuarios que soliciten la adhesión al Sistema IDA\_Padrón.

La adhesión al Sistema IDA\_Padrón se realizará en función del tipo de usuario y siempre teniendo en cuenta las limitaciones de autorizaciones y de acceso que se han indicado en los apartados anteriores.

2.1.9.1 Adhesión de usuarios de Ayuntamientos

La adhesión de usuarios de Ayuntamientos, se realizará mediante la cumplimentación de los Modelos *SIP-AM1* y *SIP-AM2*.

En el Modelo *SIP-AM1*, se hará constar la identificación del Ayuntamiento solicitante, y su dirección postal.

Asimismo, marcarán las utilidades a las que se desea acceder por medio de este sistema (IDA\_Web y Cifras y/o, consultas a su Padrón mediante IDA\_Cónsul).

Finalmente, se deberá fechar, sellar y firmar por el Alcalde o representante del Ayuntamiento el Modelo *SIP-AM1*.

En el Modelo *SIP-AM2* se hará constar (*hasta un máximo de 10*), la relación de usuarios del Ayuntamiento que serán adheridos al Sistema IDA\_Padrón.

Para cada usuario se anotarán su Nombre, Apellidos, DNI, teléfono de contacto y su dirección de correo electrónico (**e-mail**) 6 .

Finalmente, el Modelo *SIP-AM2* deberá venir cumplimentado con el código de Municipio (*ppmmm*) y se deberá indicar el usuario que recibirá todas las comunicaciones procedentes del INE.

Este usuario será aquel en el que se ha marcado la casilla "*S*" de columna "*Correo*".

Solo podrá existir un usuario con la casilla "*S*" marcada, el resto de los usuarios deberán estar marcados en la casilla "*N*", de forma que, si existiese mas de un usuario marcado en casilla "*S*" o no existiese ninguno, por defecto, se entenderá que será el primer usuario con la casilla "*S*" marcada el que recibirá las comunicaciones del INE y en su defecto, el primer usuario de la lista.

Una vez cumplimentados y sellados los Modelos *SIP-AM1* y *SIP-AM2* se deberán presentar por duplicado en la Delegación Provincial del INE.

En la Delegación Provincial se procederá a sellar ambas copias y a entregar una sellada al solicitante como resguardo de haber realizado el trámite de solicitud de adhesión.

El INE comunicará de forma individualizada a las direcciones de correo electrónico señaladas en el Modelo *SIP-AM2* y bajo el "*Asunto*" de "*Claves de habilitación a IDA\_Padrón*", las Claves de Acceso al sistema (Usuario y Contraseñas) para la validación en IDA\_Web y Cifras**,** así como para consultas de padrones autorizados (IDA\_Cónsul).

2.1.9.2 Adhesión de usuarios de Diputaciones Provinciales/Secretarías, Cabildos y Consells

La adhesión de usuarios de las Diputaciones Provinciales/Secretarías, Cabildos y Consells Insulares, se realizará mediante la cumplimentación de los Modelos *SIP-DP1, SIP-DP2, SIP-DP3* y *SIP-DP4*.

En el Modelo *SIP-DP1*, el solicitante hará constar la Identificación de la Institución, el número de Ayuntamientos con los que tiene establecida encomienda de gestión, el número de páginas del Modelo *SIP-DP2* de que consta la solicitud, así como la firma y sello de la Institución solicitante, y su dirección postal.

Asimismo, marcarán las utilidades a las que se desea acceder por medio de este sistema (IDA\_Web, Cifras y/o consultas/copias a su Padrón en IDA\_Cónsul**)**.

En el Modelo *SIP-DP2*, se indicará el número de página del total de páginas del Modelo *SIP-DP2* y se realizará una lista pormenorizada de los Municipios con los que se obtiene encomienda de gestión (*cesión de custodia con permisos de consulta*).

En el Modelo *SIP-DP3*, se hará constar la relación de usuarios de la Institución de los que se solicita la adhesión como usuario de la Diputación Provincial/Secretaría, Cabildo y Consell Insular.

La forma de cumplimentar este Modelo es idéntica a la del Modelo *SIP-AM2* por lo que a ella nos remitimos.

 $^6$  Si es preciso, podrán utilizarse las dos líneas reservadas para este dato.

El Modelo *SIP-DP4* (*podrá ser sustituido, si así se prefiere por, copia del Convenio firmado entre las Administraciones*) será cumplimentado por el Alcalde o Representante del Ayuntamiento y será requisito imprescindible para que usuarios de las Diputaciones Provinciales/Secretarías, Cabildos y Consells Insulares puedan actuar en nombre del Ayuntamiento.

Los Modelos *SIP-DP1, SIP-DP2 , SIP-DP3* y *SIP-DP4* (*o copia del Convenio*) debidamente cumplimentados, fechados, sellados y firmados, se entregarán por duplicado en la Delegación Provincial del INE, en donde se sellarán ambas copias, devolviendo una al solicitante como resguardo de haber realizado el trámite de solicitud de adhesión.

El INE comunicará de forma individualizada, a las direcciones de correo electrónico señaladas en el Modelo *SIP-DP3* y bajo el "*Asunto*" de "*Claves de habilitación a IDA\_Padrón*", las Claves de Acceso al sistema (Usuario y Contraseñas) para la validación en IDA\_Web y Cifras**,** así como para consultas de padrones autorizados (IDA\_Cónsul).

## **2.1.10 Otras Características**

El Instituto Nacional de Estadística fijará en las Instrucciones y las normas técnicas generales sobre el envío/recepción de ficheros las características específicas que deben cumplir el envío/recepción de ficheros por este Sistema en cuanto a periodicidad, errores, plazos y cualquier otra característica que se considere de necesario cumplimiento para la buena transmisión/recepción de datos.

### **2.1.11 ANEXO: Formularios**

Los formularios de Solicitud de Adhesión al Sistema IDA\_Padrón pueden ser obtenidos en las Delegaciones Provinciales del Instituto Nacional de Estadística de la Provincia o descargadas desde la Utilidad de Documentación en la Web del INE:

### **https://idapadron.ine.es/**

Solicitud de Adhesión Municipal:

- o Mod *SIP-AM1* (Portada)
- o Mod *SIP-AM2* (Relación de Usuarios)

Solicitud de Adhesión de Entidades:

- o Mod *SIP-DP1* (Portada)
- o Mod *SIP-DP2* (Relación de Municipios)
- o Mod *SIP-DP3* (Relación de Usuarios)
- o Mod *SIP-DP4* (Encomienda de Gestión)

# **Padrón de Habitantes** Mod SIP-AM1 **Solicitud de Adhesión Municipal Sistema IDA\_Padrón**

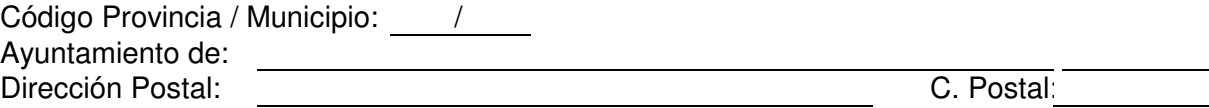

Al objeto de poder hacer uso del Sistema de Transmisión Telemática de IDA\_Padrón para la comunicación de las variaciones producidas en los datos de habitantes del Padrón Municipal, así como, en su caso, recibir por este medio los errores e incidencias detectadas en la coordinación realizada por el Instituto Nacional de Estadística y permitir el acceso telemático al fichero de habitantes que de este Municipio dispone el INE, todo ello conforme a lo dispuesto en los artículos 65, 66 y 83 del Reglamento de Población y Demarcación Territorial de las Entidades Locales (*R.D. 1690/1986, modificado por el R.D. 2612/1996*) y en la Resolución de 1 de abril de 1997 de la Presidenta del Instituto Nacional de Estadística y del Director General de Cooperación Territorial, por la que se dictan instrucciones técnicas a los Ayuntamientos sobre la gestión y revisión del Padrón Municipal, en la que se establece el diseño de registro de los ficheros de intercambio de información entre el Instituto Nacional de Estadística y los Ayuntamientos, se solicitan del Instituto Nacional de Estadística que proceda a la inscripción como usuarios del sistema IDA\_Padrón, a la relación de personas indicadas en el Anexo SIP-AM2 y que proporcione para ello:

Claves de acceso a IDA\_Web y Cifras.

Claves de acceso a IDA\_Cónsul para Consultas al Padrón.

Aplicativo J\_INE y clave de instalación.

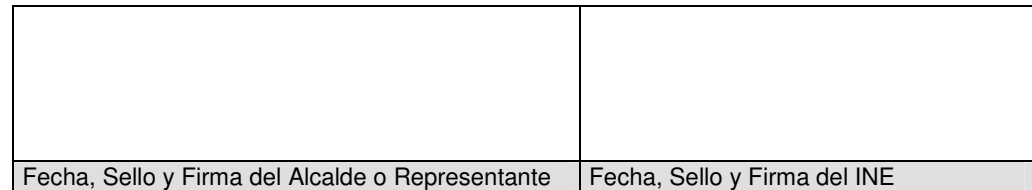

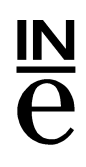

## **Padrón de Habitantes Solicitud de Adhesión Municipal**

Mod SIP-AM2

**INSTITUTO NACIONAL DE ESTADISTICA** 

Relación de Usuarios del Municipio \_\_\_\_\_\_\_\_\_\_\_\_\_\_\_\_\_\_\_\_\_\_\_\_\_\_\_\_\_\_\_\_\_\_\_\_\_

Sistema IDA\_Padrón

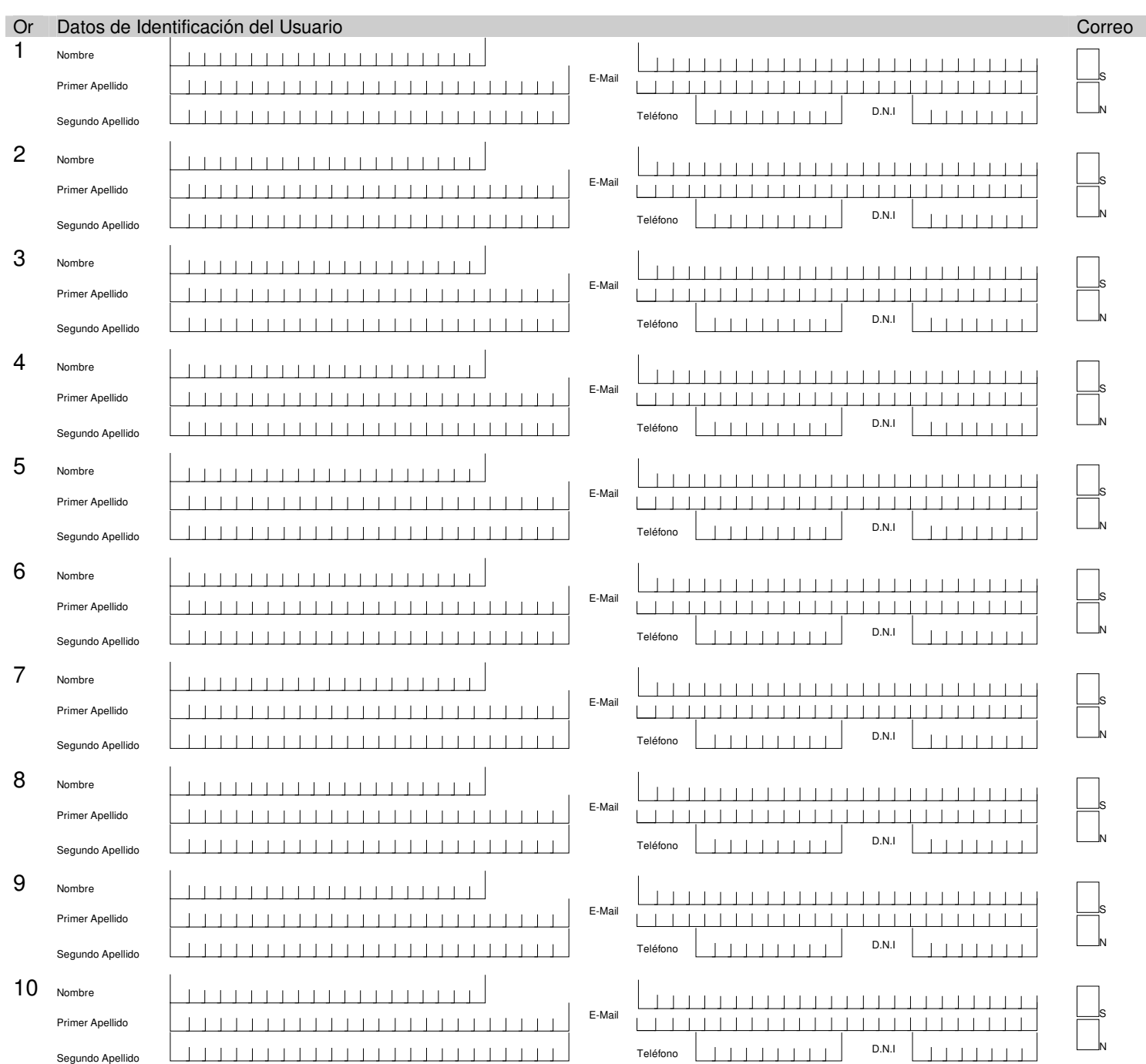

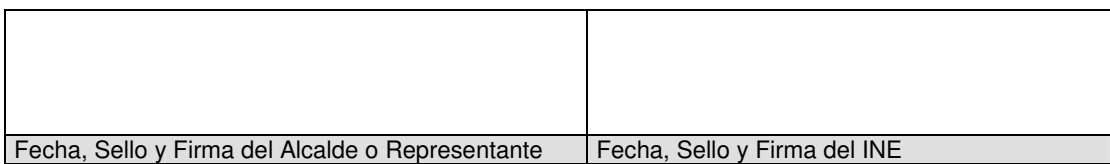

 $\frac{N}{e}$ 

# **Padrón de Habitantes Solicitud de Entidades**

Mod SIP-DP3

Relación de Usuarios de la Entidad Sistema IDA\_Padrón INSTITUTO NACIONAL DE ESTADISTICA

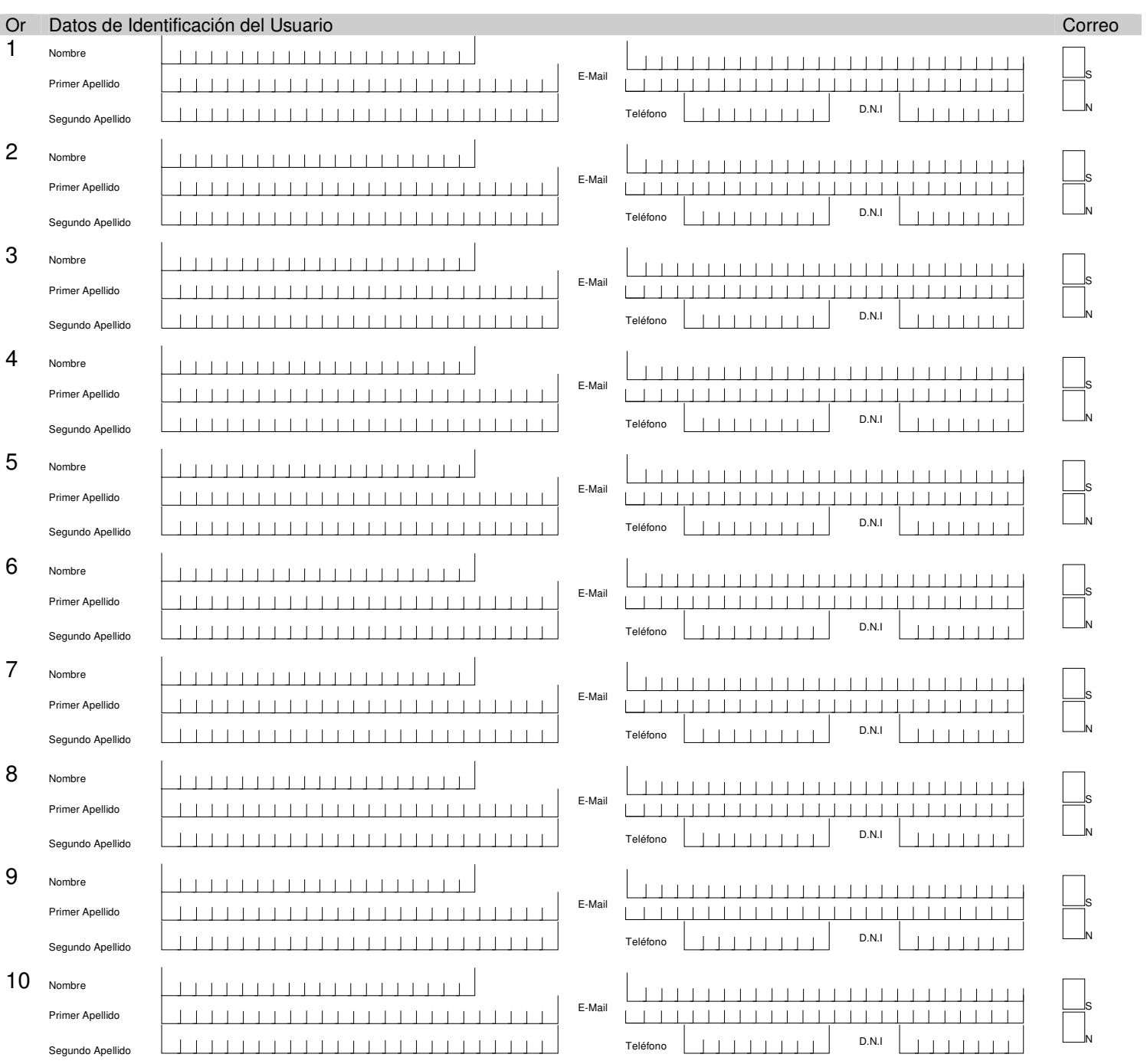

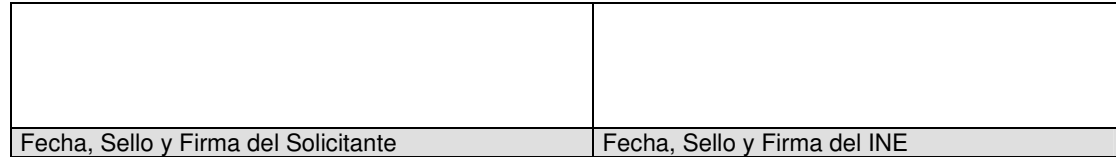

# **Padrón de Habitantes** Mod SIP-DP1 **Solicitud de Adhesión Entidades Sistema IDA\_Padrón**

Diputación Provincial, Cabildo Insular, Consell Insular, Comunidad Autónoma Uní provincial. 1

Domicilio: \_\_\_\_\_\_\_\_\_\_\_\_\_\_\_\_\_\_\_\_\_\_\_\_\_\_\_\_\_\_\_\_\_\_\_\_\_\_\_\_\_\_\_\_\_\_\_\_\_\_\_\_\_\_\_\_\_\_\_\_\_

Localidad: et al. et al. et al. et al. et al. et al. et al. et al. et al. et al. et al. et al. et al. et al. e

En representación de los \_\_\_\_\_ Ayuntamientos relacionados en las \_\_\_\_ páginas del Modelo SIP-DP2, con los que este Órgano Administrativo ha suscrito un convenio de encomienda de gestión para llevar a cabo la gestión del Padrón Municipal, al amparo de lo dispuesto en la Ley 4/1999, de 13 de enero, solicita del Instituto Nacional de Estadística que proceda a la inscripción de este organismo en el Sistema IDA\_Padrón para permitir el acceso a los datos relativos al intercambio de información entre el INE y los Ayuntamientos relacionados en el/los Modelos SIP-DP2, en función los artículos 65 y 66 del Reglamento de Población y Demarcación Territorial de las Entidades Locales (*R.D. 1690/1986, modificado por el R.D. 2612/1996*) y en la Resolución de 1 de abril de 1997 de la Presidenta del Instituto Nacional de Estadística y del Director General de Cooperación Territorial, por la que se dictan instrucciones técnicas a los Ayuntamientos sobre la gestión y revisión del Padrón Municipal, en la que se establece el diseño de registro de los ficheros de intercambio de información entre el Instituto Nacional de Estadística y los Ayuntamientos.

Esta inscripción se realizará con las autorizaciones y restricciones señaladas en la "*Guía de Procedimiento. Sistema IDA\_Padrón*" para otros usuarios y entidades distintos a los propios Ayuntamientos y que proporcione para ello:

 $\Box$  Claves de acceso a IDA Web y Cifras.

Claves de acceso a IDA\_Cónsul para Consultas al Padrón.

 $\Box$  Aplicativo J INE y clave de instalación.

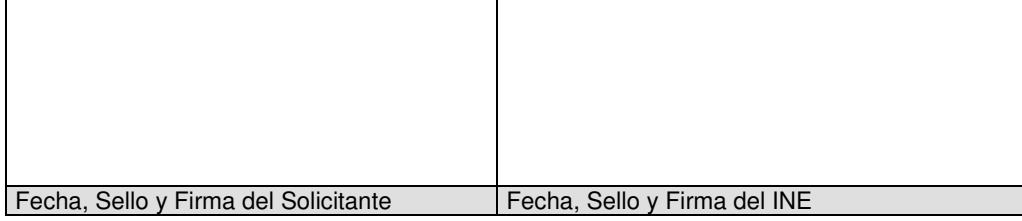

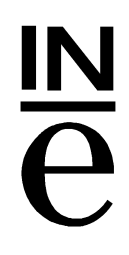

# **Padrón de Habitantes**<br> **Solicitud de Adhesión Entidades** Sistema IDA\_Padrón **Solicitud de Adhesión Entidades**

Relación de Municipios **Página** Página e\_\_\_\_\_ de

Diputación Provincial, Cabildo Insular, Consell Insular, Comunidad Autónoma Uní provincial<sup>1</sup>.

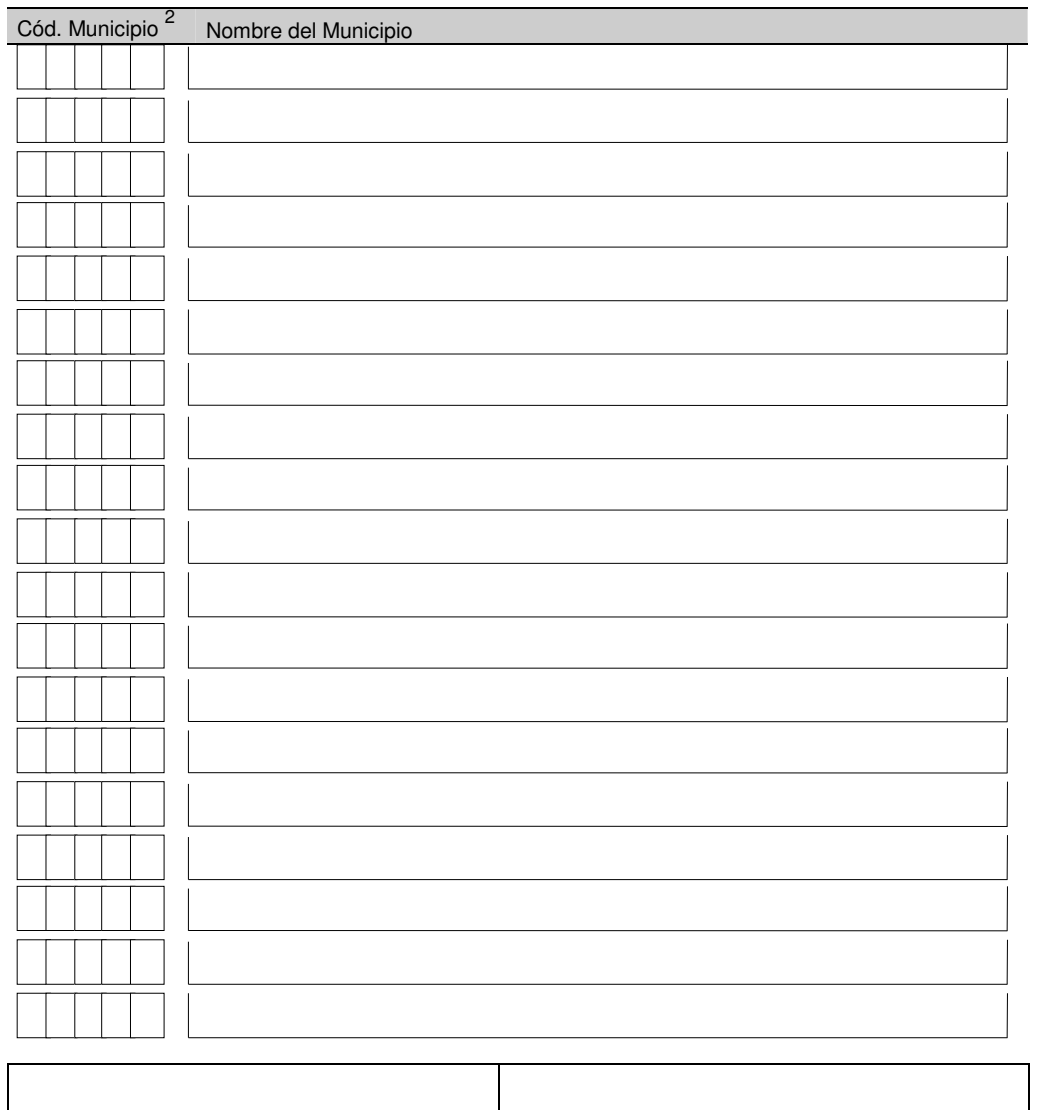

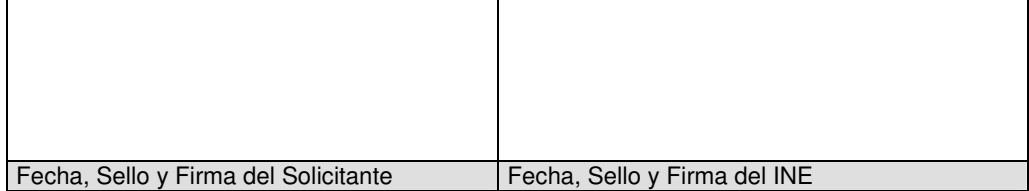

<sup>&</sup>lt;sup>1</sup> Indíquese lo que proceda<br><sup>2</sup> Código de Provincia y Municipio

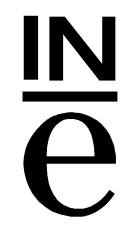

# **Padrón de Habitantes** Mod SIP-DP4 **Encomienda de Gestión Sistema IDA\_Padrón**

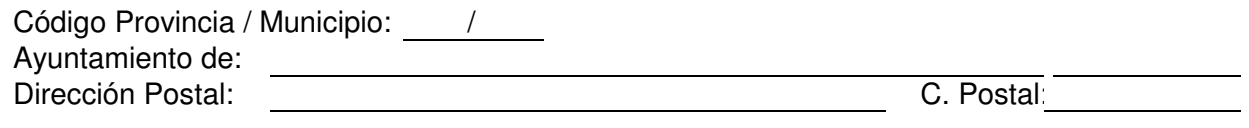

**D/ña**: \_\_\_\_\_\_\_\_\_\_\_\_\_\_\_\_\_\_\_\_\_\_\_\_\_\_\_\_\_\_\_\_\_\_\_\_\_\_\_\_\_\_\_\_\_\_\_\_\_\_\_\_\_\_\_\_\_\_\_\_

## **CERTIFICA QUE:**

El Ayuntamiento que representa, para la realización de la Gestión de su Padrón de Habitantes, tiene formalizada Encomienda de Gestión con la/el:

Diputación Provincial, Cabildo Insular, Consell Insular, Comunidad Autónoma Uní provincial.<sup>1</sup>

Por lo que **SOLICITA** del Instituto Nacional de Estadística que:

Autorice al organismo anteriormente señalado para que actúe en nombre del Ayuntamiento que representa en cuanto al Sistema IDA\_Padrón se refiere, con las atribuciones y restricciones que se señalan en la "*Guía de Procedimiento. Sistema IDA\_Padrón*", de la cual tiene conocimiento y está conforme en todos sus términos.

Fecha, Sello y Firma del Alcalde o Representante

INSTITUTO NACIONAL DE ESTADISTICA

<sup>&</sup>lt;sup>1</sup> Indíquese lo que proceda